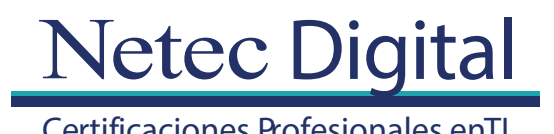

### Certificaciones Profesionales en TI<br>
Temario

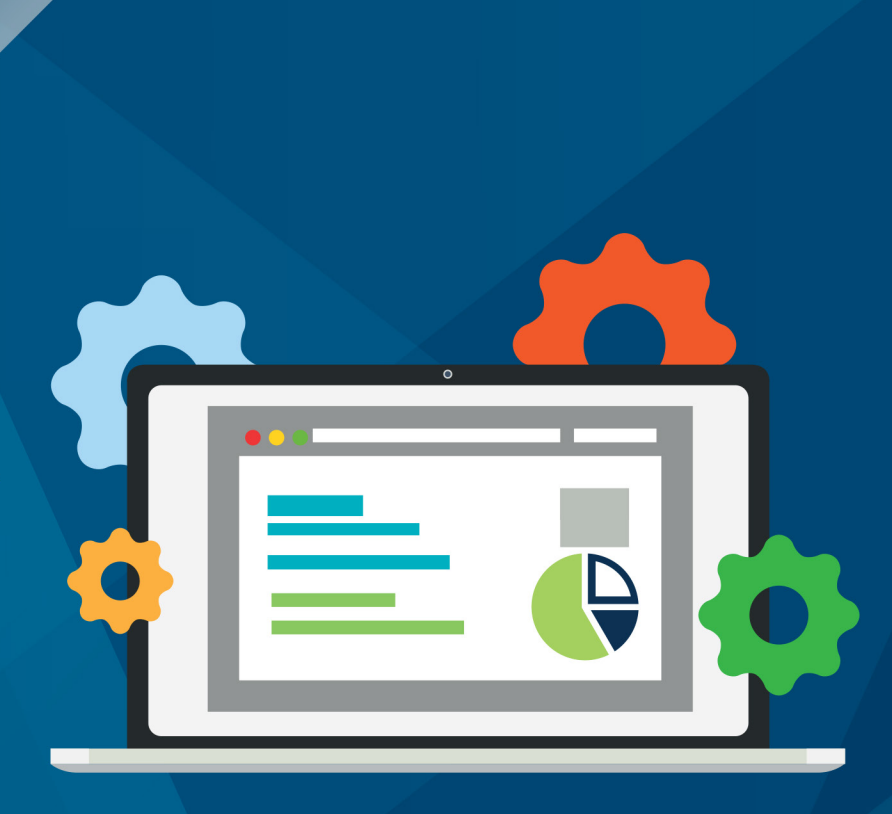

# **CURSO**

## **IBM Cognos Analytics - Author Active Reports (v11.0) - SPVC**

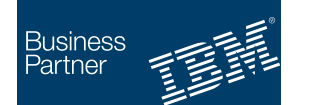

**Authorized Training Global Training Provider** 

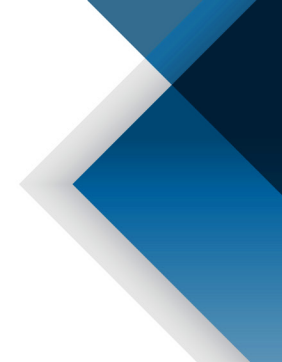

#### **1. Introduction to IBM Cognos Active Reports**

- Examine IBM Cognos Active Reports
- Convert an existing report into an Active Report
- Add interactions in Active Reports using Active Report connections
- Create a basic Active Report
- Examine interactive behavior of Active Report controls
- Save a report in the IBM Cognos Analytics portal
- Save an Active Report to an MHT file
- Save an Active Report as a report template
- Use an Active Report as a prompt page
- Understand Active Report security

#### **2. Use Active Report Connections**

- Examine Active Report connections
- Filter and select in controls using Active Report connections
- Examine variables
- Use a single variable to control multiple controls
- Use multiple variables to show different data in different controls
- Use Active Report controls to support mobile device usage

#### **3. Active Report Charts and Decks**

- Add charts to active reports
- Understand and optimize chart behavior
- Examine decks and data decks
- Optimize use of decks
- Review Master Detail relationships
- Examine RAVE visualizations

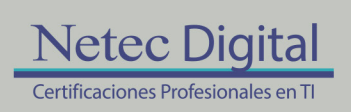

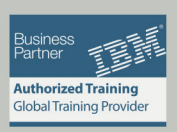

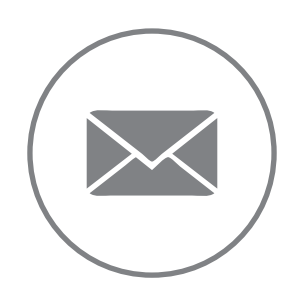

Para más información, contáctenos al correo: **informes@netecdigital.com**

**www.netecdigital.com**

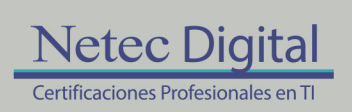

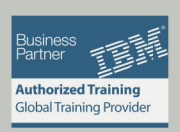